*Pistas Educativas* No. 128 (SENIE 2017), febrero 2018, México, Tecnológico Nacional de México en Celaya

# **MÓDULO DE CONTROL DE CARGA PARA EVALUAR CELDAS DE COMBUSTIBLE -HARDWARE-**

#### *Shirley Yahaira Echánove Gómez*

Universidad Autónoma del Carmen *mrodriguez@pampano.unacar.mx*

#### *Marco Antonio Rodríguez Blanco*

Universidad Autónoma del Carmen *mrodriguez@pampano.unacar.mx*

#### *Juan Manuel Tadeo Sierra Grajeda*

Universidad Autónoma del Carmen *mrodriguez@pampano.unacar.mx*

#### *Luis Enrique Vidal Burelo*

Universidad Autónoma del Carmen *mrodriguez@pampano.unacar.mx*

### **Resumen**

En este trabajo se presenta el acondicionamiento eléctrico-electrónico de un prototipo de control de cargas eléctricas para evaluar celdas de combustible utilizando componentes mínimos como una tarjeta Raspberry Pi para el control secuencial, interfaz hombre máquina HMI y adquisición de datos, así como la utilización de un opto acoplador lineal como sensor de voltaje y relevadores mecánicos para la etapa de potencia. El objetivo en términos generales de este prototipo es por un lado optimizar los costos de desarrollo y por otro proporcionar una HMI amigable y adecuado de protocolo abierto para obtener curvas de polarización en celdas de combustible con capacidad de 1.5 kW.

**Palabras Claves:** Cargas eléctricas, celdas de combustible, interfaz hombre máquina, instrumentación.

## *Abstract*

*This paper presents the electrical-electronic conditioning of a prototype electric charge control to evaluate fuel cells using minimal components such as a Raspberry Pi card for sequential control, human machine interface HMI and data adquisition, As well as a linear optocoupler voltage sensor and mechanical relays*  for the power stage. The main objective is to optimize development costs as well *as to have a friendly and adequate open protocol HMI*

*Keywords***:** *Electrical loads*, *fuel cells, Human Machine Interface, instrumentation.*

# **1. Introducción**

Actualmente las principales fuentes de energía a nivel mundial provienen de los combustibles fósiles y debido al alto consumo de estos, es conveniente cuestionarse cuanto tiempo durarán las reservas, además hay que tomar en cuenta que la producción excesiva de CO<sup>2</sup> está afectando las condiciones atmosféricas. Existen diversas fuentes de energías limpias alternativas como la solar y eólica, el problema es que la producción está restringida a la falta de energía solar y altas velocidades de viento o intermitencia respectivamente, en tanto que la energía geotérmica, hidráulica y bioenergía se limitan a la disponibilidad localizada de ciertos puntos energéticos y que difícilmente puedan ser portables en un medio móvil.

Por otro lado, la celda de combustible es dispositivo que convierte la reacción química de oxidación de un combustible y reducción de un oxidante (frecuentemente hidrógeno y oxígeno) en energía eléctrica. Entonces, las celdas de combustible en conjunto con los sistemas fotovoltaicos y aerogeneradores pueden acoplarse para almacenar energía en forma de hidrógeno y producir electricidad en periodos en los que no se disponga de energía solar o eólica. La utilización de las celdas de combustible para sistemas aún sigue en desarrollo y comúnmente está siendo investigada en laboratorios que poseen bastos recursos económicos dado el alto costo de los equipos instrumentales tales como el emulador de cargas eléctricas entre otros.

Una de las principales barreras para la investigación científica en los países en desarrollo es la falta de instrumentación e instalaciones. En este caso de celdas de combustible, los instrumentos de monitoreo comercial son caros y generalmente están fuera del límite del presupuesto de los científicos locales. El hardware de código abierto puede proporcionar una solución a las necesidades de equipamiento para los investigadores nacionales y otros países en desarrollo. La filosofía de código abierto [Coley, 2017] es dotar a los usuarios de esquemas, componentes, costos de material y disposición de circuitos, el hardware de código abierto se está empleando para muchos elementos que van desde microcontroladores [Davison, 2004], hasta redes de sensores inalámbricos [Bermann, 2010], y una variedad de diferentes equipos de laboratorio [Harnett, 2011]. Por otra parte, en cuanto a medición de corriente y voltaje para caracterizar el desempeño celdas solares, en el mercado existen trazadores de curvas I-V como se propone en [Tatiana, 2014] que emulan una corriente alta mediante un circuito de conexión y desconexión de cargas capacitivas para generar un impulso de corriente durante un tiempo transitorio como se muestra en la figura 1. En el esquema general trazador de curvas I-V la carga se desconecta temporalmente para activar una carga capacitiva durante un tiempo suficiente en donde es posible alcanzar corrientes transitorias muy altas al mismo tiempo que la medición de I-V son realizadas (S1=B y S2=1) al término de la medición S2 se libera y S3 se activa durante un cierto tiempo para descargar el capacitor (S2=0 y S3=1) y poder comenzar en cualquier momento una nueva caracterización.

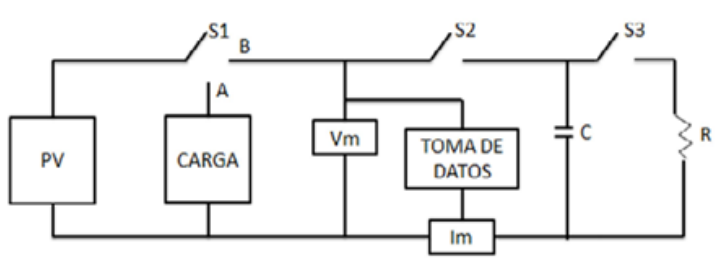

Figura 1 Esquema general Trazador de curvas I-V.

El esquema anterior resulta ser exclusivamente para evaluar celdas solares dado que la caracterización es durante un tiempo transitorio (micro o milisegundos)

determinado por la resistencia interna Rs de la celda PV y el capacitor C. El problema que presenta en el anterior esquema es que no puede ser utilizado para evaluar celdas de combustible dado que la reacción química del hidrogeno y oxigeno esta dado en el orden de los segundos. Por otro lado, el instituto de energías renovables IER del grupo de materiales solares de la UNAM con sede en Temixco Morelos México [Romero, 2015] ha desarrollado un equipo en proceso de patente el cual instrumenta sensores de corriente y voltaje dedicados a medir parámetros de celdas solares y de combustible por lo que su desarrollo se orienta enfáticamente al software. Sin embargo, en muchas ocasiones la carga tanto para celdas solares como de combustible no puede ser llevada al laboratorio por lo que la emulación de la carga es muy conveniente tal como lo proponemos en este trabajo. Por otro lado, [Ocampo, 2014] no solo diseñó la interfaz gráfica sino también diseñó el control del flujo y el control de cargas para caracterizador celdas de combustible, el problema principal es que la carga resistiva es transitoria lo cual es adecuada para celdas solares, pero no para celdas de combustible debido al tiempo largo de estabilización de los gases de la celda.

En este trabajo se propone el desarrollo e implementación de un prototipo experimental para evaluar celdas de combustible de 1.5 kW con elementos tecnológicos mínimos y suficientes capaces de proporcionar al usuario la gráfica de polaridad y la densidad de potencia. La intensión de este desarrollo es minimizar el costo de fabricación ya que los equipos actualmente comerciables son extremadamente caros

# **Celdas de Combustible**

Una celda de combustible es un dispositivo electroquímico que convierte la energía química de las reacciones de oxidación de un combustible y reducción de un oxidante, en energía eléctrica y calor [Morales, 2005]. Su concepto es similar al de una batería, consiste en la producción de electricidad mediante el uso de sustancias químicas, frecuentemente hidrógeno y oxígeno, donde el hidrógeno actúa como elemento combustible, y el oxígeno es obtenido directamente del aire. Hidrógeno + Oxígeno (del aire), es decir Electricidad + Calor + Agua.

Las celdas de combustible ofrecen muchas ventajas en comparación con los motores de combustión interna y las baterías, por ejemplo:

- No producen ninguna contaminación durante su operación y los únicos desechos son agua y calor.
- El agua producida tiene suficiente pureza para usarla como agua potable.
- Las celdas de combustibles son eficientes en un 40 50%, silenciosas y limpias.
- Reducción de peligro medioambiental inherente de las industrias extractivas.

Existen diversas aplicaciones de las celdas de combustible, tanto en C.C. estacionarias para aplicaciones de servicios públicos, redes de comunicación, como en la industria automotriz, algunos tipos de celdas de combustible existentes son:

- *Ácido fosfórico (PAFC)*: Su temperatura de operación es alrededor de los 220 ℃. Es el tipo de C.C. más desarrollada a nivel comercial, su uso se encuentra en clínicas, hospitales, hoteles, edificios, escuelas, plantas eléctricas y terminales aeroportuarias. Con una eficiencia de más del 40% y cerca del 85% si el vapor es usado en cogeneración.
- *Polímero sólido (PEMFC)*: Con un rango de temperatura en operación de 50 a 100 ℃, operan con una eficiencia de 40 a 60% y son capaces de manejar los grandes y repentinos cambios de potencia de salida, por eso son adecuadas para aplicaciones en automóviles y otros vehículos espaciales.
- *Carbonato fundido (MCFC)*: Con una temperatura de operación es alrededor de 600 ℃, puede alcanzar de 50 a 60% de eficiencia y de 70 a 80% en aplicaciones de cogeneración, se implementan en aplicaciones estacionarias en servicios públicos y empresas, proporcionando energía primaria de alta calidad y energía de respaldo.
- *Oxido sólido (SOFC)*: Su temperatura de funcionamiento oscila alrededor de los 900 ℃, estas C.C. tienen eficiencias eléctricas de 50 a 60% y de 70 a 80% en aplicaciones de cogeneración. Las SOFC son utilizadas en una

amplia gama de aplicaciones, desde pequeñas unidades de potencia auxiliar residencial que suministran calor y energía a los hogares hasta empresas grandes.

- *Metanol directo (DMFC)*: Operan en un rango de 50 a 60 ℃, sus aplicaciones van desde pequeños aparatos electrónicos, como cargadores de baterías y portátiles, al igual que como energía estacionaria para copia de seguridad de las telecomunicaciones.
- *Alcalinas (AFC)*: Su temperatura de operación va desde 50 a 250 ℃, con un potencial de eficiencia de 60% y de 80 a 90% en aplicaciones de cogeneración, son mejor conocidas por su participación en la NASA. Utilizan el hidrógeno como fuente de combustible y pueden fallar cuando se exponen a CO2, es por ello por lo que se utilizan principalmente en la industria aeroespacial controlada y aplicaciones bajo el agua.

### **Curva de Polarización**

Comúnmente la curva de polarización de una celda de combustible permite conocer el desempeño una pila o celda de combustible. En una curva de polarización, el eje de abscisas representa la densidad de corriente por unidad de área activa de la pila en A/cm<sup>2</sup> mientras que en el eje de ordenadas se representa la caída de tensión de la pila en Volts. En la figura 2 se representa la curva de polarización típica de una monocelda. Se observa que la curva está divida en 3 regiones:

- Región 1 (Pérdidas por activación): Provienen de la energía de activación de las reacciones electroquímicas en los electrodos. Depende del material y la microestructura del electro catalizador y de la actividad química de los reactantes.
- Región 2 (Pérdidas Óhmicas): Se deben a la resistencia iónica en el electrolito y los electrodos, a la resistencia electrónica en los electrodos, colectores y a la resistencia de contacto. Son proporcionales a la densidad de corriente y dependen del tipo de material utilizado, la geometría de la celda y la temperatura.

 Región 3 (Pérdidas por concentración): Son el resultado de las limitaciones, debido a las tasas finitas de transferencia de masa de los reactantes y dependen fuertemente de la densidad de corriente y la estructura de los electrodos y las placas.

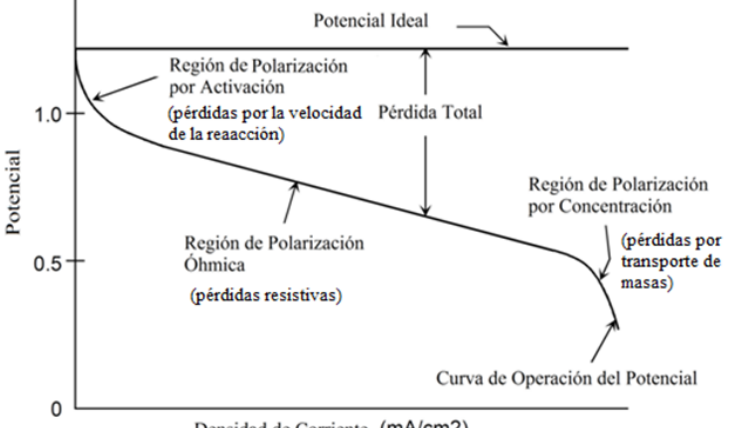

Densidad de Corriente (mA/cm2)

Figura 2 Curva de polarización típica de una pila de combustible tipo PEM.

El voltaje de la celda representa la máxima tensión que se puede extraer de la pila de combustible, siempre y cuando no existan pérdidas térmicas. La ecuación que describe la curva de polarización se muestra en la ecuación 1.  $V_{cell} = E^{\circ}(T, P) - V_{act\_aipodo} - V_{act\_cátodo} - V_{ohmico} - V_{con\_aipodo} - V_{con\_cátodo}$ 

$$
V_{cell} = E^{\circ}(T, P) - V_{act\_ainodo} - V_{act\_cátodo} - V_{ohmico} - V_{con\_ainodo} - V_{con\_cátodo}
$$
 (1)

Donde

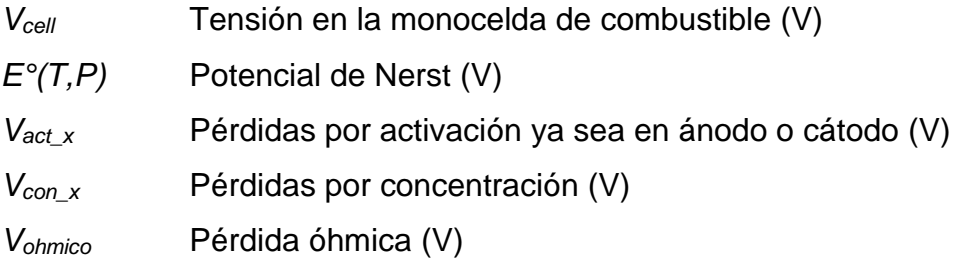

En la ecuación 2 se define el potencial de Nernst siempre y cuando los gases se comporten como gases ideales.

$$
E^{\circ}(T, P) = \frac{-\Delta G^{\circ}(T)}{nF} + \frac{RT}{nF} \cdot \ln \left[ \frac{\left( \frac{y_{H, P_{\text{inode}}}}{P^{\circ}} \right) \left( \frac{y_{O, P_{\text{inode}}}}{P^{\circ}} \right)^{1/2}}{\frac{y_{H_2O_{\text{inode}}}}{P_{\text{sat}}(T)}}{\left( 2 \right)} \right]
$$
(2)

Donde:

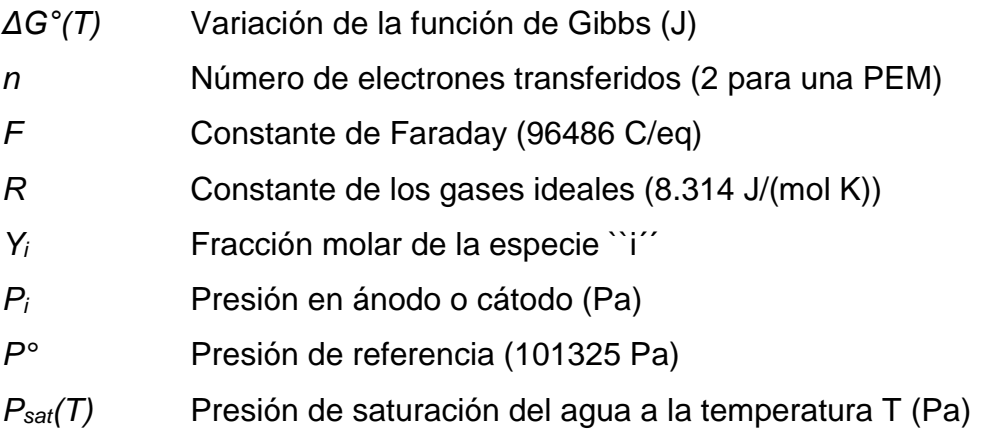

En las ecuaciones 3 y 4 se muestra el modelo simplificado de pérdidas por activación en el ánodo y el cátodo respectivamente, lo anterior siempre y cuando la densidad de corriente sea de un valor bajo.

$$
V_{act\_ainodo} = \frac{RT}{\alpha_{anodo}F} \cdot \ln\left(\frac{i}{i_{o,anodo}}\right)
$$
 (3)

$$
V_{act\_ainodo} = \frac{RT}{\alpha_{anodo}F} \cdot \ln\left(\frac{i}{i_{o,anodo}}\right)
$$
 (4)

**Donde** 

*i*<sub>o</sub> Densidad de corriente de referencia (A/cm<sup>2</sup>)

*α* Coeficiente de transferencia de carga (Adimensional)

*i<sub>cell</sub>* Densidad de corriente de la celda (A/cm<sup>2</sup>)

# **2. Métodos**

La configuración experimental del prototipo experimental para trazar curvas V-I se muestra en la figura 3. La innovación de este desarrollo se enfoca en hacer uso de recursos tecnológicos mínimos y suficientes para disminuir los costos de fabricación. En este sentido, el prototipo propuesto tiene como unidad central de proceso una tarjeta de bajo costo Raspberry Pi, con periféricos de bajo costo como teclado y mouse inalámbricos y como elemento visualizador un monitor. Además, los sensores de voltaje y actuadores de relevadores son totalmente aislados para garantizar una medición y actuación correcta.

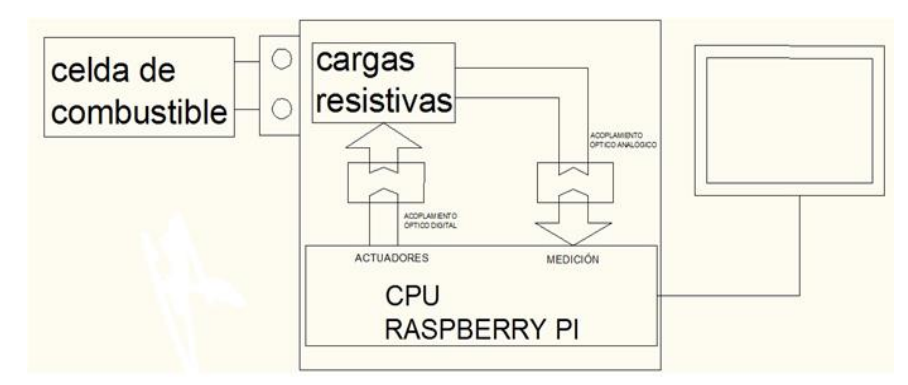

Figura 3 Configuración experimental propuesto para evaluacion de celdas de combustible.

En la figura 4 se muestra de manera general un diagrama de tubería e instrumentación DTI normalizado el cual es utilizado para explicar el funcionamiento del módulo de control de carga propuesto.

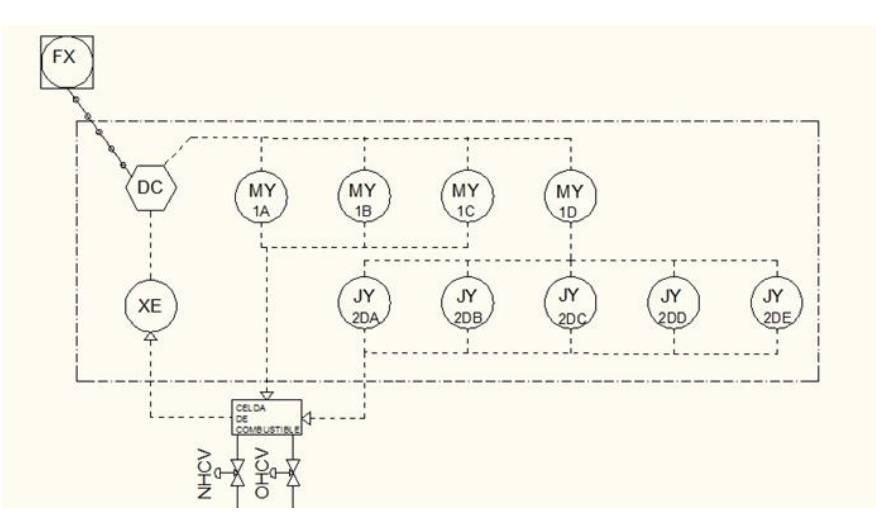

Figura 4 Diagrama de tubería e instrumentación del módulo de control de cargas.

De la figura anterior el DC (dispositivo de control Raspberry) comanda una señal de activación a los MY (módulos de relevadores) 1A, 1B, 1C, 1D, el MY 1D a su vez activa secuencialmente los JY (relevadores de potencia) 2DA, 2DB, 2DC, 2DD, 2DE. La carga activada es aplicada a la celda de combustible, el resultado de la prueba se puede visualizar en el FX (monitor), a su vez la celda de combustible es alimentada normalmente por hidrógeno y oxígeno a través de dos válvulas manuales NHCV y OHCV respectivamente.

#### **Análisis de las Cargas Resistivas Empleadas**

Las cargas del módulo propuesto se basan en la conexión en paralelo de cargas totalmente resistivas por lo que la resistencia equivalente *Rt* esta dada por ecuación 5.

$$
Rt = \frac{1}{\sum_{m=1}^{n} \left(\frac{1}{R_n}\right)}
$$
(5)

Considerando al conjunto de resistencias iguales, entonces se ecuación 6.

$$
\sum_{m=1}^{n} \left( \frac{1}{R_n} \right) = \frac{n}{R} \tag{6}
$$

Y simplificando ecuación 1, se obtiene ecuación 7.

$$
Rt = \frac{R}{n} \tag{7}
$$

Para un valor de *n* taps o eventos de carga cualquiera, ecuaciones 8 a la 11.

$$
R_{\text{Unidades}\_\text{de}\_\text{n}} = \frac{100\Omega}{\text{unidades}\_\text{de}\_\text{n}}\tag{8}
$$

$$
R_{Decenas\_de\_n} = \frac{10\Omega}{decenas\_de\_n}
$$
 (9)

$$
R_{\text{Centenas}\_\text{de}\_n} = \frac{1\Omega}{\text{centenas}\_\text{de}\_n} \tag{10}
$$

$$
R_{Millares\_de\_n} = \frac{0.1\Omega}{millares\_de\_n}
$$
 (11)

Entonces la resistencia equivalente para un valor de *n* taps *Rt<sup>n</sup>* es

$$
Rt_n = \frac{1}{\frac{1}{R_{unidades}} + \frac{1}{R_{decenas}} + \frac{1}{R_{centenas}} + \frac{1}{R_{millares}}}
$$
(12)

Por ejemplo, para *n* = 125 taps o muestras:

*RUnidades=5, RDecenas=20, RCentenas=1, RMillares=α entonces Rtn=0.8 ohms*

**Pistas Educativas Vol. 39 -** *ISSN: 2448-847X Reserva de derechos al uso exclusivo No. 04-2016-120613261600-203 http://itcelaya.edu.mx/ojs/index.php/pistas*

### **Sensores y Actuadores**

Comúnmente para medición de corriente y voltaje de baja potencia no es necesario utilizar un aislamiento eléctrico de medición, cuando se utiliza la misma tierra. Sin embargo, cuando se manejan potencias elevadas el dv/dt suele incrementarse de manera significativa y provocar daños en la tarjeta de control. Para evitar problemas asociados a lo anterior, se diseñó un sensor de voltaje con aislamiento óptico utilizando un optoacoplador lineal IL300 como se muestra en la figura 5.

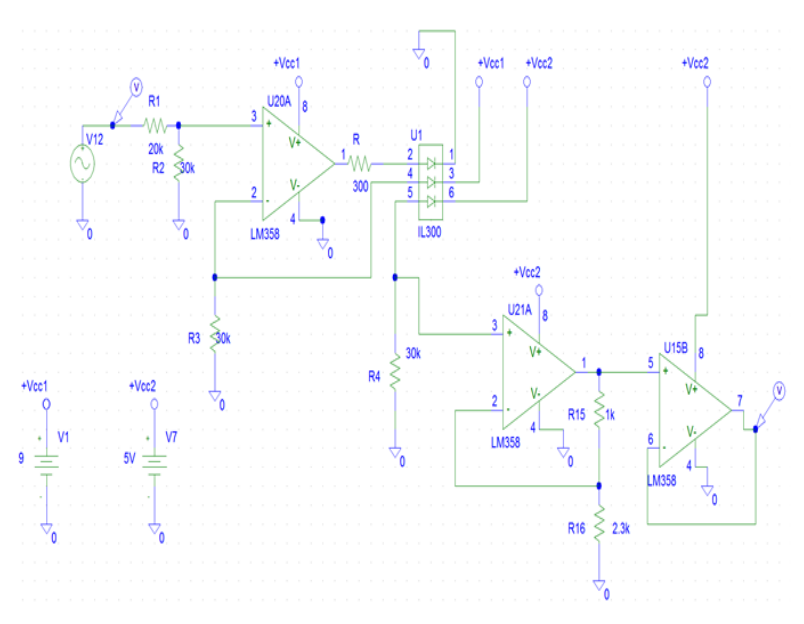

Figura 5 Circuito de medición de voltaje con el IC IL300.

Con respecto a los actuadores se utilizaron módulos de relevadores integrados con entradas optoacopladas lo cual no solo facilita la implementación, sino que también aíslan la etapa de potencia con el circuito de control, brindando seguridad al equipo.

### **3. Resultados**

En la figura 6 se muestra el módulo de control de cargas desarrollado e implementado en la Universidad Autónoma del Carmen diseñado para evaluar celdas de combustible.

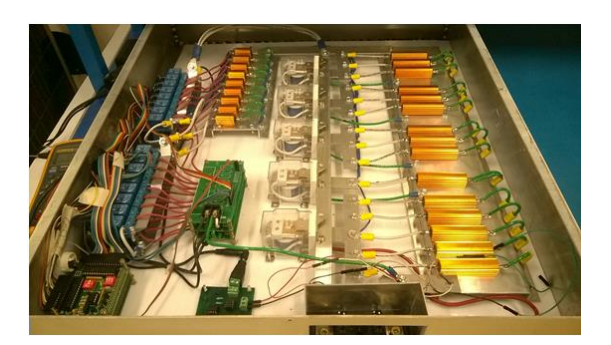

Figura 6 Módulo de control de cargas resistivas.

En la figura 7 se muestra la configuración experimental durante la evaluación de una celda de combustible de 4 ensambles con un área activa de 9 cm<sup>2</sup>.

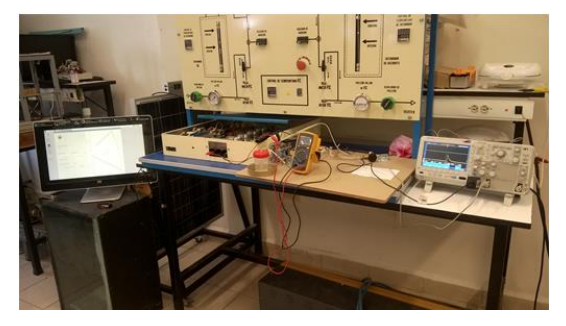

Figura 7 Configuración experimental durante la evaluación de una celda de combustible.

En la figura 8 se muestra el comportamiento de la activación de cargas resistivas en función del número de taps en donde es posible observar que el comportamiento no es lineal.

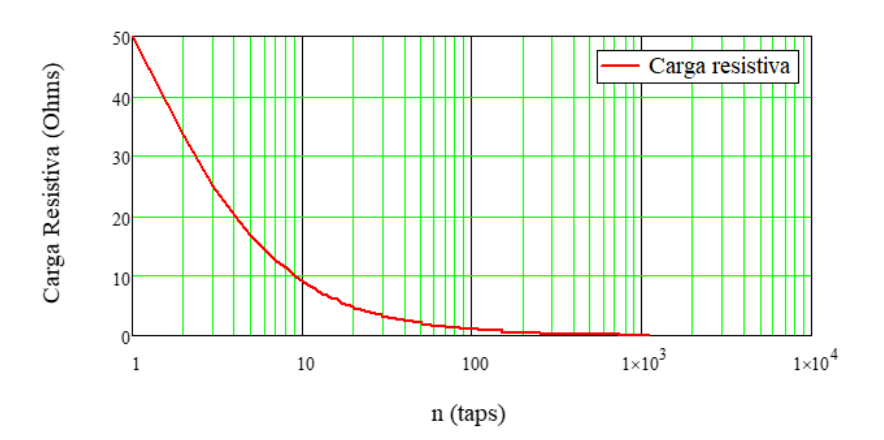

Figura 8 Carga resistiva Vs taps.

**Pistas Educativas Vol. 39 -** *ISSN: 2448-847X Reserva de derechos al uso exclusivo No. 04-2016-120613261600-203 http://itcelaya.edu.mx/ojs/index.php/pistas*

La figura 9 muestra la curva de polarización obtenida con la HMI desarrollada con la tarjeta de control Raspberry Pi en donde se observa el comportamiento característico.

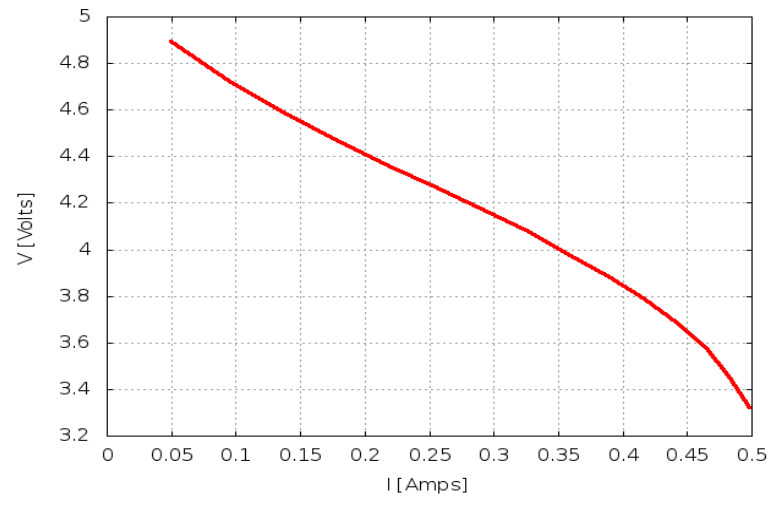

Figura 9 Curva de polarización obtenida con la HMI.

En la figura 10 se muestra la respuesta de una celda con insuficiente hidrógeno lo cual deja observar que el voltaje de inicio es de 2.5 volts en lugar de 4.8 volts (4 celdas de 1.2 volts) además se observar que cada vez que se aplicada una carga, para este caso cada 3 segundos, la celda logra estabilizarse y el gradiente de voltaje cada vez es menor por lo que la corriente llegará a un valor máximo y de ahí en adelante disminuirá la corriente, tal como se muestra en la figura 11.

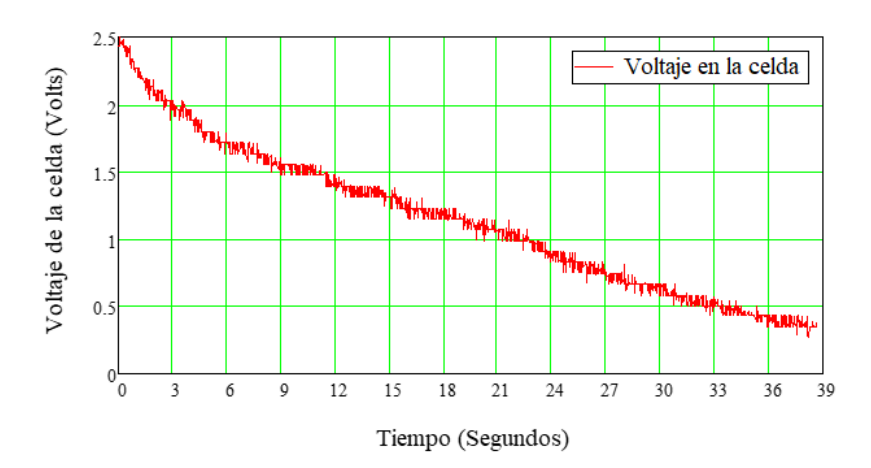

Figura 10 Estabilización del voltaje en la celda cada 3 segundos de conmutación.

**Pistas Educativas Vol. 39 -** *ISSN: 2448-847X Reserva de derechos al uso exclusivo No. 04-2016-120613261600-203 http://itcelaya.edu.mx/ojs/index.php/pistas*

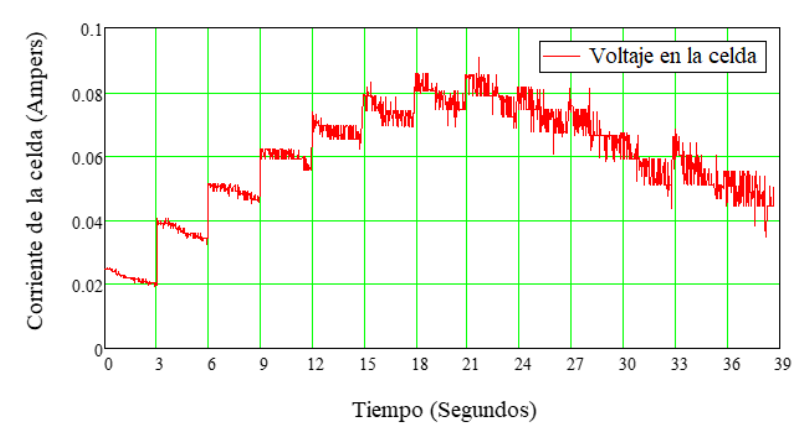

Figura 11 Estabilización de la corriente en la celda cada 3 segundos de conmutación.

La carga resistiva aplicada cada 3 segundos depende de la ecuación 12 para un valor de n= 13 es decir 100, 50, 33.3, 25, 20, 166, 14.3, 12.5, 11.1, 10, 9.9, 8.33 y 7.69 Ω, respectivamente cada 3 segundos.

## **4. Discusión**

### **Cargas Eléctricas**

A partir de la ecuación 12, el valor de *Rt<sup>n</sup>* es posible obtenerlo en función de n. Sin embargo, la función inversa solo puede ser obtenida de manera precisa utilizando métodos numéricos o utilizando la tabla de identificación y de manera aproximada utilizando la gráfica representada en la figura 8. El decremento resistivo no lineal sobre esta misma gráfica podría parecer una desventaja, sin embargo, no lo es porque con pocos taps es posible alcanzar corrientes muy grandes y muchos taps el sistema tiene un mejor control del manejo de corriente.

### **Sensores y Actuadores Aislados**

Uno de los elementos esenciales de este prototipo es la correcta medición del voltaje en el bus+ de la celda de combustible. Es decir, la interferencia inducida en circuito a tierra se disminuyó utilizando el punto de medición lo más cercano físicamente a los bordes del bus+ de la celda, La interferencia capacitiva y electromagnética se reduce utilizando un gabinete metálico con conexión a tierra física y las inductancias parásitas de cableado en la etapa de potencia se reducen utilizando un diseño robusto con rieles de conexión y cableado estructurado.

### **Control**

La interfaz HMI desarrollada en la tarjeta Raspberry pi tiene como opciones principales:

- Controlar el tiempo de cada tap: esto es para lograr la estabilización de la reacción química y mantener un voltaje constante de la celda
- Controlar el número de tap: esto es alcanzar una corriente máxima dependiendo el voltaje de la celda bajo prueba
- Controlar el voltaje de referencia: esto es tener mejor resolución en la medición.
- Disponibilidad de la curva de polarización y densidad de potencia.
- Grabado de curvas en formato digital.

# **5. Conclusiones**

- El costo total de la implementación no sobrepasa a los \$13000 pesos mexicanos.
- El diseño robusto garantiza una confiable y precisa medición, Por otro lado, la exactitud de la medición seguirá siendo ajeno al desarrollo, dado que es problema principal de una certificación.
- La posible utilización de relevadores de estado sólido en lugar de mecánicos pudiera ser de gran provecho si el equipo estuviera trabajando de manera de manera continua.
- La corriente no es medida dado que es posible estimarla utilizando el voltaje medido y la carga resistiva por cada tap. Lo anterior podría parecer desventaja, pero no lo es, dado que se disminuyen aún más los costos, sin afectar el desempeño.

# **6. Bibliografía y referencias**

[1] G. Coley. Take advantage of open source hardware internet: http://www.edn.com/design/systems-design/4313253/Take-advantage-ofopen-source-hardware, 25 mayo 2017.

- [2] C. Harnett. Open-source hardware for instrumentation and measurement. Instrumentation and measurement, Magazine, IEEE, June 2011.
- [3] Laura Romero., Open-source hardware. Gaceta digital UNAM, no. 4742, pp. 12, Lunes 23 de noviembre de 2015.
- [4] Morales Coutiño M., Desarrollo de un emulador de celdas de combustible. Tesis de maestría, Centro Nacional de Investigación y Desarrollo Tecnológico. Cuernavaca, Morelos, 2005.
- [5] N. Bergmann. Low cost prototyping system for sensor networks, Sensor, Sensor network, pp.19-24, 2010.
- [6] Rafael Ocampo Martínez, Diseño y Construcción de un Sistema de Caracterización de Celdas de Combustible y De Adquisición de Datos con Labview. Tesis de Maestría en Energías Renovables por parte del Centro de Investigación en Materiales Avanzados CIMAV México, Nov. 2014.
- [7] S. Davinson, Open-source hardware. IEEE Desing and Test of Computers, vol. 21, no. 5, pp. 446-456, 2004.
- [8] Tatiana Vargas y Augusta Abrahamse, An open-source hardware I-V Curve Trace for Monitoring PV Output in Bolivia. Investigación y Desarrollo, vol. 1, no. 14, pp. 100-116, 2014.